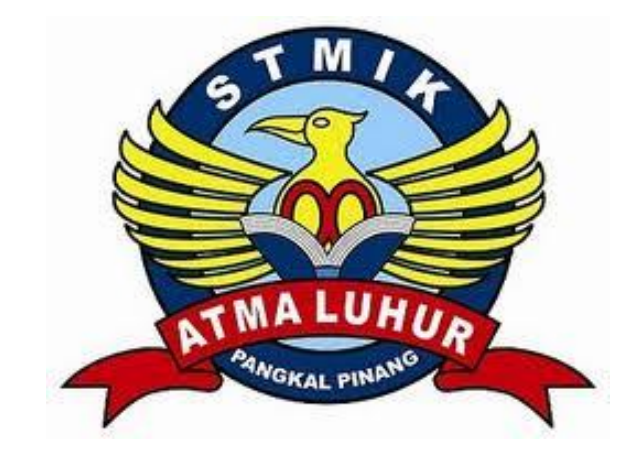

# **PEMETAAN HOTEL DAN PENGINAPAN DI KOTA PANGKALPINANG BERBASIS GIS DENGAN MENGGUNAKAN QUANTUM GIS**

# **LAPORAN KERJA PRAKTEK**

**Oleh :**

 NIM NAMA 1. 1011500016 MUHAMAD ROSID 2. 1011500088 RIANA FRIANTO 3. 1011500116 DESTRIADI PURWANTO

**PROGRAM STUDI TEKNIK INFORMATIKA STMIK ATMA LUHUR PANGKALPINANG 2013/2014**

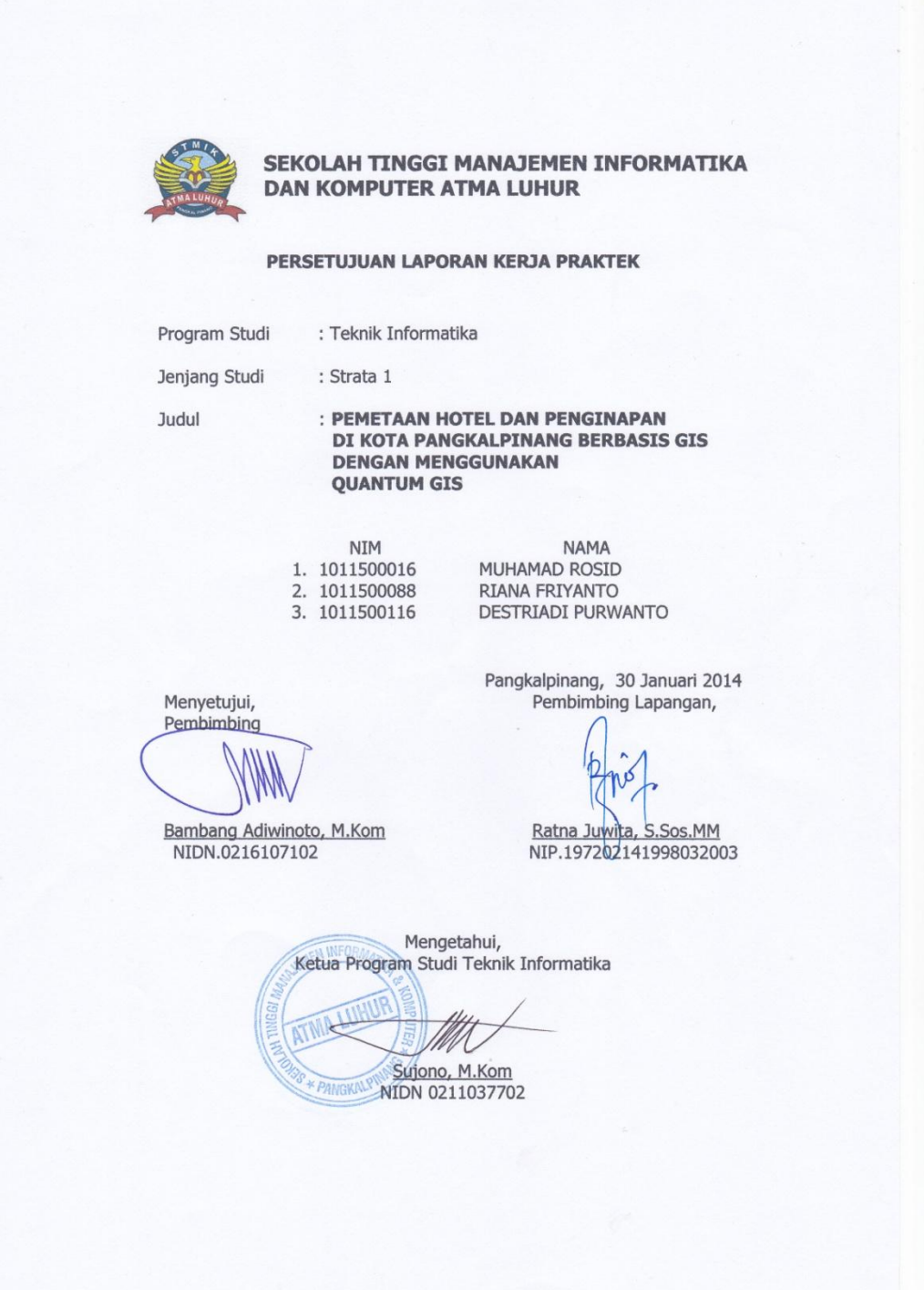

#### **LEMBAR PENGESAHAN SELESAI KP**

Dinyatakan bahwa:

- 1. Muhamad Rosid (1011500016)
- 2. Riana Friyanto (1011500088)
- 3. Destriadi Purwanto (1011500116)

Telah melaksanakan kegiatan Kerja Praktek dari 18 November 2013 sampai dengan 30 Januari 2014 dengan baik.

Nama Instansi

: Dinas Kebudayaan, Pariwisata, Pemuda dan Olahraga Kota Pangkalpinang

Alamat

: Jalan Rasakunda, Kec. Girimaya Kota Pangkalpinang

> Pembimbing Praktek Tanggal, 30 Januari 2014

LNTA. **Drs. Akhmad Elvian**<br>NIP: 196510141989031004

#### **KATA PENGANTAR**

Dengan memanjatkan puji syukur atas kehadirat Allah SWT serta salawat dan salam kepada junjungan Nabi Besar Muhammad SAW yang selalu memberikan taufik dan hidayahnya sehingga penulis dapat menyelesaikan KP (Kuliah Praktek) ini sebagaimana yang diharapkan.

Adapun maksud dan tujuan penyusunan KP (Kuliah Praktek) ini adalah sebagai salah satu persyaratan untuk menyelesaikan program studi Strata 1 (S1) jurusan Teknik Informatika.

Penulis menyadari bahwa masih banyak dalam penulisan ini yang jauh dari sempurna dan masih banyak kekurangan, namun penulis telah berusaha keras untuk menyelesaikan tugas KP (Kuliah Praktek) ini dengan sebaik-baiknya.

Dengan menyusun tugas ini, penulis banyak mendapatkan bimbingan dari berbagai pihak serta pengalaman yang sangat berguna, untuk tidak lupa penulis mengucapkan banyak terima kasih kepada :

- 1. Kepada Orang Tua kami yang selalu member dukungan baik materil maupun spiritual, karena doa dan restunya penulis dapat menghadapi masalah yang ada pada saat penulisan Laporan Kuliah Praktek ini, sehingga penulis dapat menyelesaikan sesuai dengan yang diharapkan.
- 2. Bapak Dr. Moedjiono, M.Sc selaku ketua STIMIK Atma Luhur Pangkalpinang.
- 3. Bapak Sujono, M.Kom selaku Ketua Program Studi Teknik Informatika
- 4. Bapak Bambang Adiwinoto, M.Kom selaku dosen pembimbing yang telah berkenan meluangkan waktunya dalam memberikan bimbingan dan arahan serta petunjuk kepada penulis sehingga terselesaikan Laporan Kuliah Praktek ini.
- 5. Ibu Ratna Juwita, S.Sos.MM selaku pembimbing praktek.
- 6. Kepala Dinas Kebudayaan, Pariwisata, Pemuda dan Olahraga Kota Pangkalpinang yang telah memberikan izin penulis untuk Kuliah Praktek di Dinas Pendidikan Kota Pangkalpinang.
- 7. Teman-teman angkatan "2010" STIMIK ATMA LUHUR yang telah banyak membantu dalam menyelesaikan Laporan Kuliah Praktek ini.
- 8. Dan semua pihak yang turut membantu dalam penyusunan Laporan Kuliah Praktek ini.

Akhir kata penulis mohon maaf apabila dalam penyusunan Laporan Kuliah Praktek ini masih banyak kekurangan dan masih jauh dari kesempurnaan. Oleh karena itu, dengna kerendahan hati penulis mengharapkan kritik dan saran yang sifatnya membangun dari semua pihak yang telah membaca Laporan Kuliah Praktek ini.

Pangkalpinang, 30 Januari 2014

Penulis

### **DAFTAR ISI**

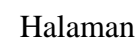

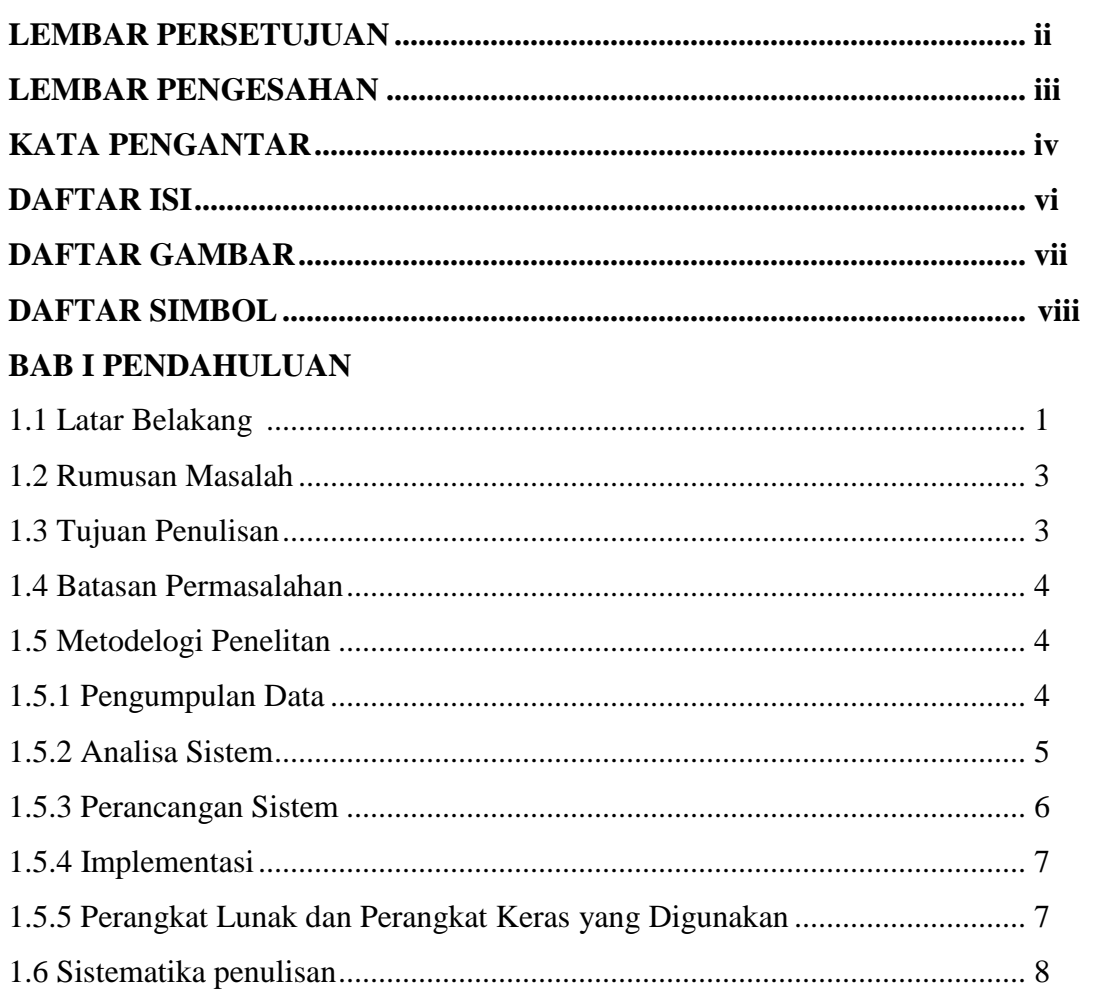

## **BAB II LANDASAN TEORI**

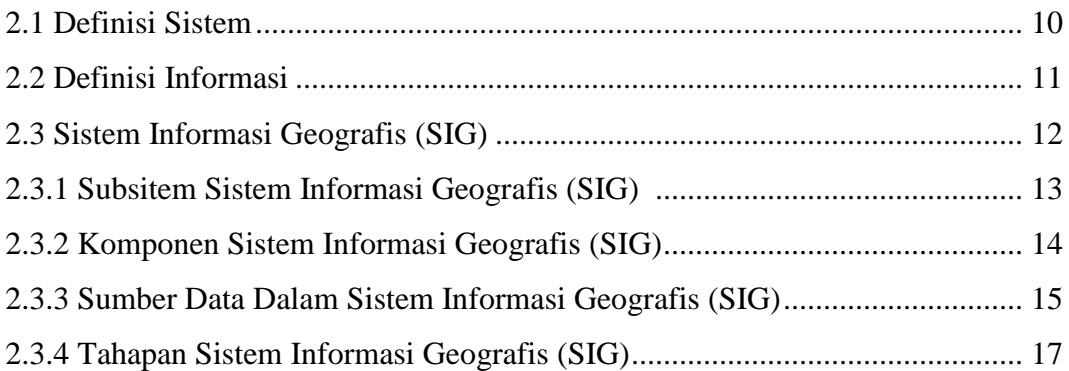

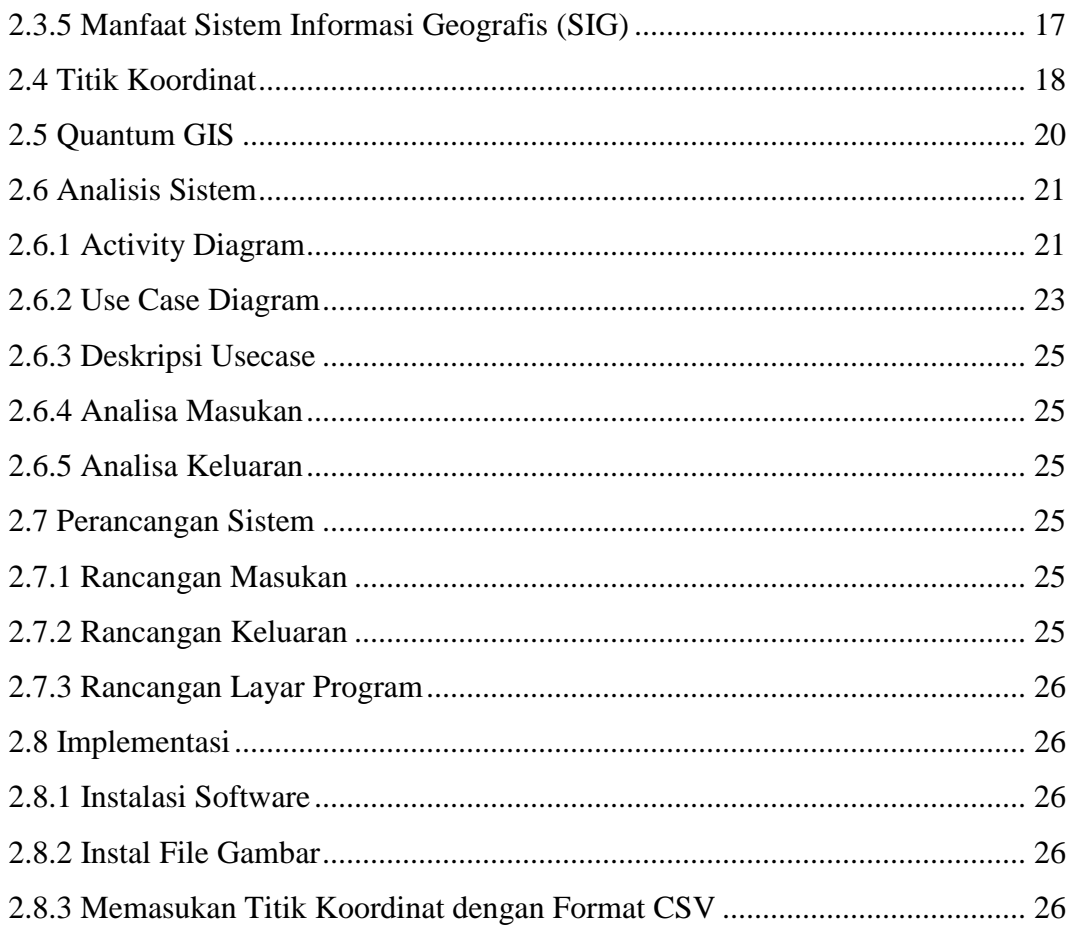

### **BAB III ORGANISASI**

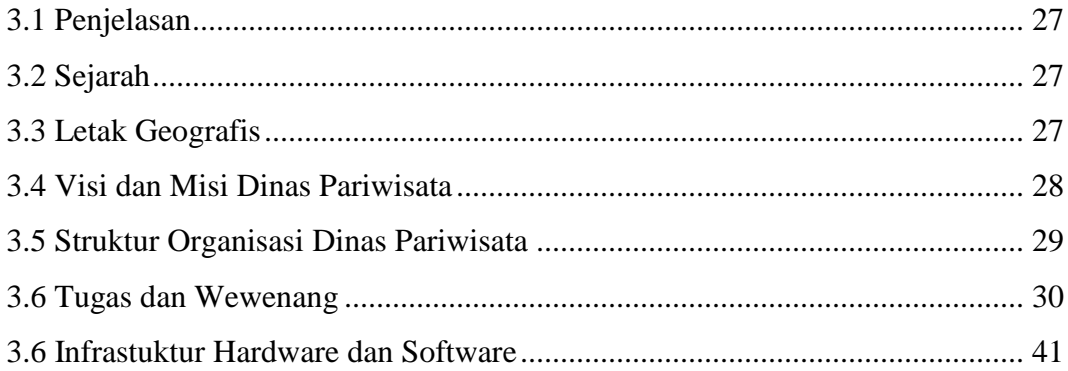

## **BAB IV PEMBAHASAN**

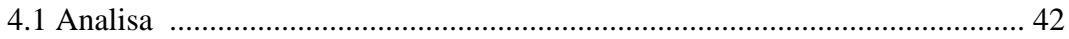

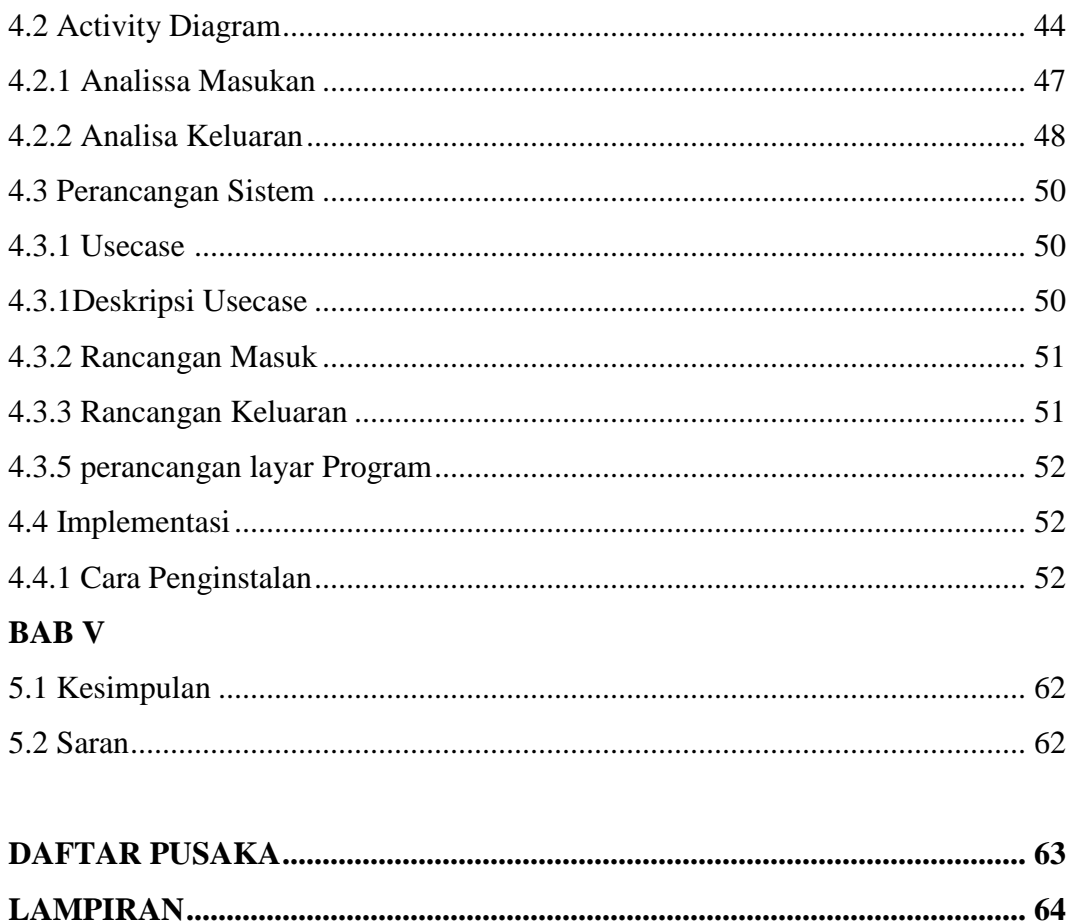

### **DAFTAR GAMBAR**

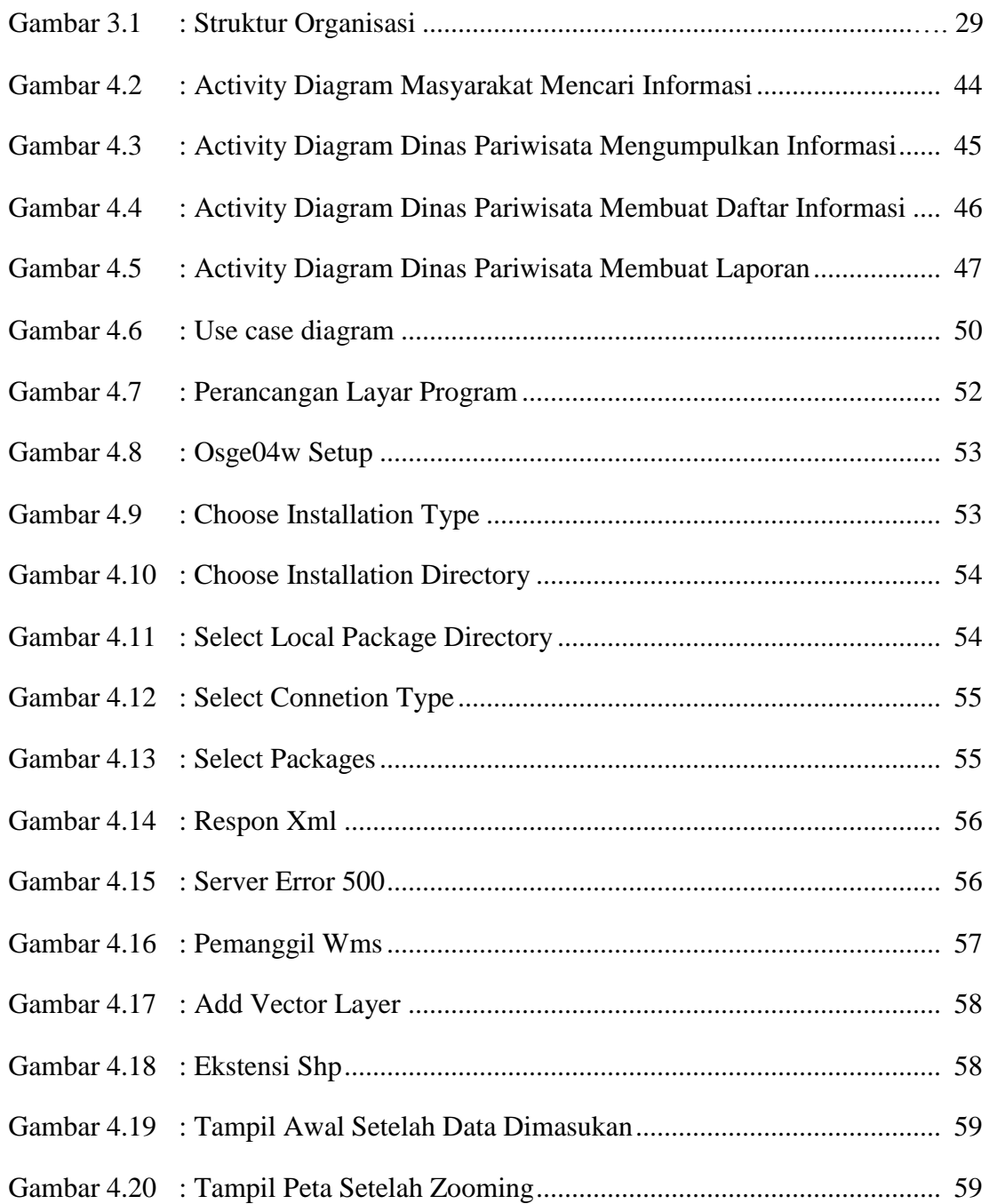

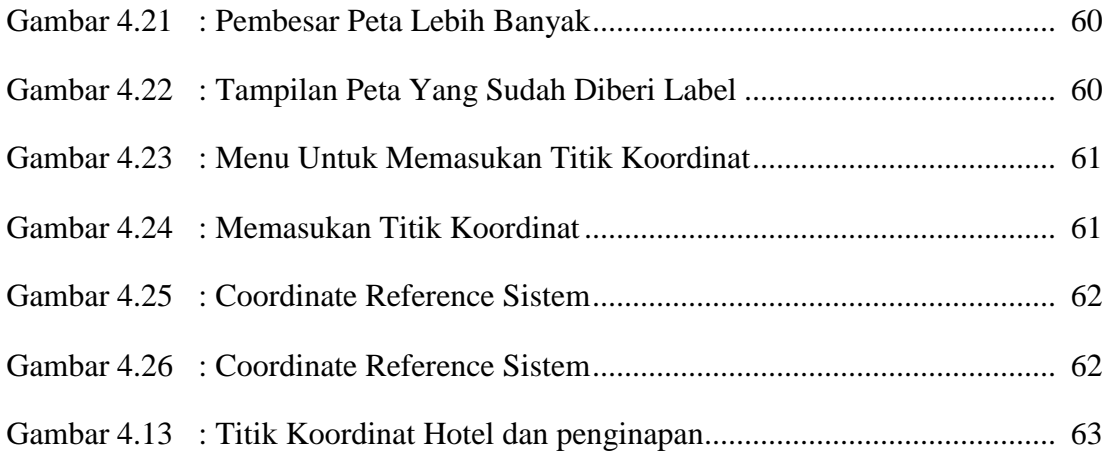

### **DAFTAR SIMBOL**

#### **1.** *Actiivity* **Diagram**

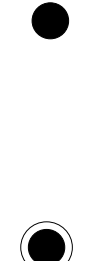

NewSwimlane

⇒

#### *Start Point*

Menggambarkan awal dari suatu aktivitas yang berjalan pada sistem.

### *End Point*

Menggambarkan akhir dari suatu aktivitas yang berjalan pada sistem.

#### *Activity*

Menggambarkan aktivitas yang dilakukan pada sistem.

#### *Swimlane*

Menggambarkan pembagian/pengelompokan berdasarkan tugas dan fungsi tersendiri.

### *Transition State*

Menggambarkan hubungan antara dua state, dua *activity* ataupun antara *state* dan *activity.*

#### *Decision*

Menggambarkan kondisi dari sebuah aktivitas yang bernilai benar/salah.

### **2.** *Use ase* **Diagram**

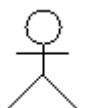

### *Actor*

Menggambarkan orang atau sistem yang menyediakan atau menerima informasi dari sistem atau menggambarkan pengguna *software* aplikasi (*user*).

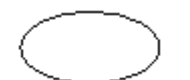

### *Use Case*

Menggambarkan fungsionalitas dari suatu sistem, sehingga pengguna sistem paham dan mengerti mengenai kegunaan sistem yang akan dibangun.

#### *Association* →

Menggambarkan hubungan antara *actor* dengan *use case.*